# **User Interface - Bug #3156**

## **Frame is replaced in the target window incorrectly.**

07/25/2016 01:14 PM - Sergey Ivanovskiy

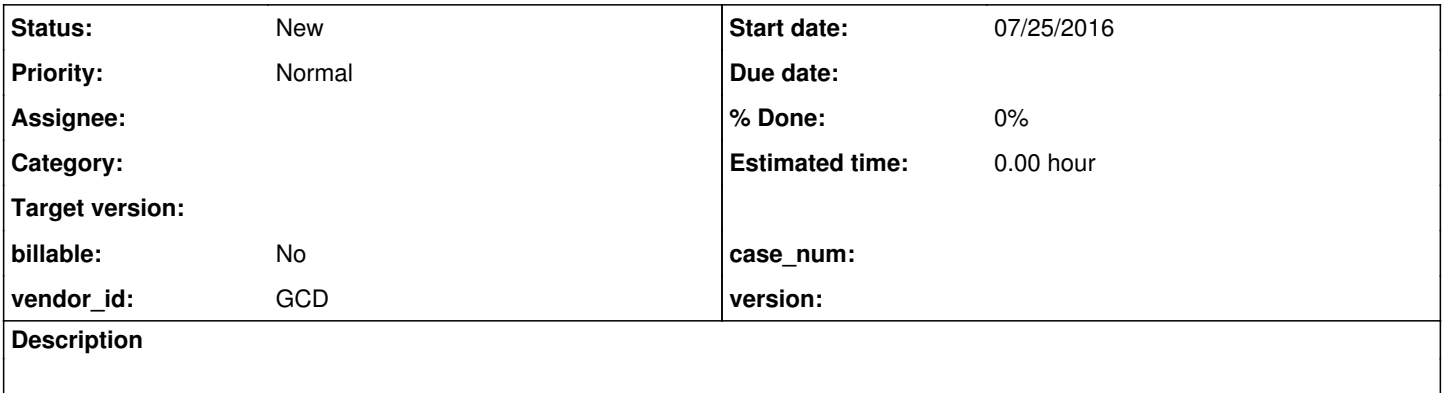

### **History**

#### **#1 - 07/25/2016 01:18 PM - Sergey Ivanovskiy**

*- File frame\_placement\_test1.p added*

This test case explores the frame placement issue. The frame "f1" is placed in the target window incorrectly. If it is not an overlay frame, then the frame "f" is removed from the default window on the "5" step.

### **#2 - 07/25/2016 01:20 PM - Sergey Ivanovskiy**

The issue appeared in the 3139 task. #3139-101 #3139-102 [https://proj.goldencode.com/redmine/attachments/5187/frame\\_placement.png](https://proj.goldencode.com/redmine/attachments/5187/frame_placement.png)

**Files**

frame\_placement\_test1.p 875 Bytes 07/25/2016 Sergey Ivanovskiy